**ISSN 2518-1726 (Online), ISSN 1991-346X (Print)**

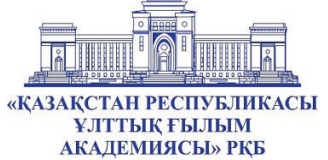

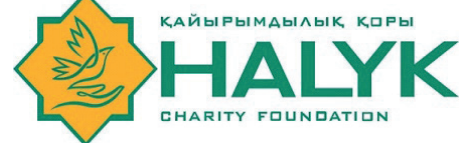

«ҚАЗАҚСТАН РЕСПУБЛИКАСЫ ҰЛТТЫҚ ҒЫЛЫМ АКАДЕМИЯСЫ» РҚБ «ХАЛЫҚ» ЖҚ

# **Х А Б А Р Л А Р Ы**

**ИЗВЕСТИЯ**

РОО «НАЦИОНАЛЬНОЙ АКАДЕМИИ НАУК РЕСПУБЛИКИ КАЗАХСТАН» ЧФ «Халық»

OF THE ACADEMY OF SCIENCES OF THE REPUBLIC OF KAZAKHSTAN «Halyk» Private Foundation

**N E W S**

# **SERIES PHYSICS AND INFORMATION TECHNOLOGY**

# **1 (349)**

# **JANUARY – MARCH 2024**

PUBLISHED SINCE JANUARY 1963 PUBLISHED 4 TIMES A YEAR

ALMATY, NAS RK

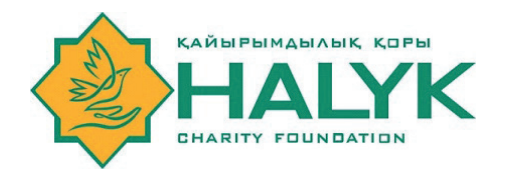

# **ЧФ «ХАЛЫҚ»**

В 2016 году для развития и улучшения качества жизни казахстанцев был создан частный Благотворительный фонд «Халык». За годы своей деятельности на реализацию благотворительных проектов в областях образования и науки, социальной защиты, культуры, здравоохранения и спорта, Фонд выделил более 45 миллиардов тенге.

Особое внимание Благотворительный фонд «Халык» уделяет образовательным программам, считая это направление одним из ключевых в своей деятельности. Оказывая поддержку отечественному образованию, Фонд вносит свой посильный вклад в развитие качественного образования в Казахстане. Тем самым способствуя росту числа людей, способных менять жизнь в стране к лучшему – профессионалов в различных сферах, потенциальных лидеров и «великих умов». Одной из значимых инициатив фонда «Халык» в образовательной сфере стал проект Ozgeris powered by Halyk Fund – первый в стране бизнес-инкубатор для учащихся 9-11 классов, который помогает развивать необходимые в современном мире предпринимательские навыки. Так, на содействие малому бизнесу школьников было выделено более 200 грантов. Для поддержки талантливых и мотивированных детей Фонд неоднократно выделял гранты на обучение в Международной школе «Мирас» и в Astana IT University, а также помог казахстанским школьникам принять участие в престижном конкурсе «USTEM Robotics» в США. Авторские работы в рамках проекта «Тәлімгер», которому Фонд оказал поддержку, легли в основу учебной программы, учебников и учебно-методических книг по предмету «Основы предпринимательства и бизнеса», преподаваемого в 10-11 классах казахстанских школ и колледжей.

Помимо помощи школьникам, учащимся колледжей и студентам Фонд считает важным внести свой вклад в повышение квалификации педагогов, совершенствование их знаний и навыков, поскольку именно они являются проводниками знаний будущих поколений казахстанцев. При поддержке Фонда «Халык» в южной столице был организован ежегодный городской конкурс педагогов «Almaty Digital Ustaz.

Важной инициативой стал реализуемый проект по обучению основам финансовой грамотности преподавателей из восьми областей Казахстана, что должно оказать существенное влияние на воспитание финансовой грамотности и предпринимательского мышления у нового поколения граждан страны.

Необходимую помощь Фонд «Халык» оказывает и тем, кто особенно остро в ней нуждается. В рамках социальной защиты населения активно проводится работа по поддержке детей, оставшихся без родителей, детей и взрослых из социально уязвимых слоев населения, людей с ограниченными возможностями, а также обеспечению нуждающихся социальным жильем, строительству социально важных объектов, таких как детские сады, детские площадки и физкультурно-оздоровительные комплексы.

В копилку добрых дел Фонда «Халык» можно добавить оказание помощи детскому спорту, куда относится поддержка в развитии детского футбола и карате в нашей стране. Жизненно важную помощь Благотворительный фонд «Халык» оказал нашим соотечественникам во время недавней пандемии COVID-19. Тогда, в разгар тяжелой борьбы с коронавирусной инфекцией Фонд выделил свыше 11 миллиардов тенге на приобретение необходимого медицинского оборудования и дорогостоящих медицинских препаратов, автомобилей скорой медицинской помощи и средств защиты, адресную материальную помощь социально уязвимым слоям населения и денежные выплаты медицинским работникам.

В 2023 году наряду с другими проектами, нацеленными на повышение благосостояния казахстанских граждан Фонд решил уделить особое внимание науке, поскольку она является частью общественной культуры, а уровень ее развития определяет уровень развития государства.

Поддержка Фондом выпуска журналов Национальной Академии наук Республики Казахстан, которые входят в международные фонды Scopus и Wos и в которых публикуются статьи отечественных ученых, докторантов и магистрантов, а также научных сотрудников высших учебных заведений и научно-исследовательских институтов нашей страны является не менее значимым вкладом Фонда в развитие казахстанского общества.

#### **С уважением,**

**Благотворительный Фонд «Халык»!**

#### **БАС РЕДАКТОР:**

**МҰТАНОВ Ғалымқайыр Мұтанұлы,** техника ғылымдарының докторы, профессор, ҚР ҰҒА академигі, ҚР БҒМ ҒК «Ақпараттық және есептеу технологиялары институты» бас директорының м.а. (Алматы, Қазақстан), **Н-5**

#### **БАС РЕДАКТОРДЫҢ ОРЫНБАСАРЫ:**

**МАМЫРБАЕВ Өркен Жұмажанұлы,** ақпараттық жүйелер мамандығы бойынша философия докторы (Ph.D), ҚР БҒМ Ғылым комитеті «Ақпараттық және есептеуіш технологиялар институты» РМК жауапты хатшысы (Алматы, Қазақстан), **Н=5**

#### **РЕДАКЦИЯ АЛҚАСЫ:**

**ҚАЛИМОЛДАЕВ Мақсат Нұрәділұлы**, физика-математика ғылымдарының докторы, профессор, ҚР ҰҒА академигі (Алматы, Қазақстан), **Н=7**

**БАЙГУНЧЕКОВ Жұмаділ Жаңабайұлы**, техника ғылымдарының докторы, профессор, ҚР ҰҒА академигі, Кибернетика және ақпараттық технологиялар институты, Сатпаев университетінің Қолданбалы механика және инженерлік графика кафедрасы, (Алматы, Қазақстан), **Н=3**

**ВОЙЧИК Вальдемар,** техника ғылымдарының докторы (физика), Люблин технологиялық университетінің профессоры (Люблин, Польша), **H=23**

**БОШКАЕВ Қуантай Авғазыұлы,** Ph.D. Теориялық және ядролық физика кафедрасының доценті, әл-Фараби атындағы Қазақ ұлттық университеті (Алматы, Қазақстан), **Н=10**

**QUEVEDO Hemando,** профессор, Ядролық ғылымдар институты (Мехико, Мексика), **Н=28 ЖҮСІПОВ Марат Абжанұлы,**физика-математика ғылымдарының докторы, теориялық және ядролық физика кафедрасының профессоры, әл-Фараби атындағы Қазақ ұлттық университеті (Алматы, Қазақстан), **Н=7**

**КОВАЛЕВ Александр Михайлович,** физика-математика ғылымдарының докторы, Украина ҰҒА академигі, Қолданбалы математика және механика институты (Донецк, Украина), **Н=5**

**РАМАЗАНОВ Тілекқабыл Сәбитұлы,** физика-математика ғылымдарының докторы, профессор, ҚР ҰҒА академигі, әл-Фараби атындағы Қазақ ұлттық университетінің ғылымиинновациялық қызмет жөніндегі проректоры, (Алматы, Қазақстан), **Н=26**

**ТАКИБАЕВ Нұрғали Жабағаұлы,**физика-математика ғылымдарының докторы, профессор, ҚР ҰҒА академигі, әл-Фараби атындағы Қазақ ұлттық университеті (Алматы, Қазақстан), **Н=5**

**ТИГИНЯНУ Ион Михайлович,** физика-математика ғылымдарының докторы, академик, Молдова Ғылым Академиясының президенті, Молдова техникалық университеті (Кишинев, Молдова), **Н=42**

**ХАРИН Станислав Николаевич,** физика-математика ғылымдарының докторы, профессор, ҚР ҰҒА академигі, Қазақстан-Британ техникалық университеті (Алматы, Қазақстан), **Н=10**

**ДАВЛЕТОВ Асқар Ербуланович,** физика-математика ғылымдарының докторы, профессор, әл-Фараби атындағы Қазақ ұлттық университеті (Алматы, Қазақстан), **Н=12**

**КАЛАНДРА Пьетро,** Ph.D (физика), Наноқұрылымды материалдарды зерттеу институтының профессоры (Рим, Италия), **H=26**

#### **«ҚР ҰҒА Хабарлары. Физика және информатика cериясы». ISSN 2518-1726 (Online), ISSN 1991-346X (Print)**

Меншіктеуші: «Қазақстан Республикасының Ұлттық ғылым академиясы» РҚБ (Алматы қ.). Қазақстан Республикасының Ақпарат және қоғамдық даму министрлiгiнің Ақпарат комитетінде 14.02.2018 ж. берілген **No 16906-Ж** мерзімдік басылым тіркеуіне қойылу туралы куәлік.

Тақырыптық бағыты: *физика және ақпараттық коммуникациялық технологиялар cериясы.* Қазіргі уақытта: *«ақпараттық технологиялар»бағыты бойынша ҚР БҒМ БҒСБК ұсынған журналдар тізіміне енді.*

Мерзімділігі: *жылына 4 рет.* 

Тиражы: *300 дана.*

Редакцияның мекен-жайы: *050010, Алматы қ., Шевченко көш., 28, 219 бөл., тел.: 272-13-19 http://www.physico-mathematical.kz/index.php/en/*

© «Қазақстан Республикасының Ұлттық ғылым академиясы» РҚБ, 2024

#### **ГЛАВНЫЙ РЕДАКТОР:**

**МУТАНОВ Галимкаир Мутанович,** доктор технических наук, профессор, академик НАН РК, и.о. генерального директора «Института информационных и вычислительных технологий» КН МОН РК (Алматы, Казахстан), **Н=5**

#### **ЗАМЕСТИТЕЛЬ ГЛАВНОГО РЕДАКТОРА:**

**МАМЫРБАЕВ Оркен Жумажанович,** доктор философии (PhD) по специальности Информационные системы, ответственный секретарь РГП «Института информационных и вычислительных технологий» Комитета науки МОН РК (Алматы, Казахстан), **Н=5**

#### **РЕДАКЦИОННАЯ КОЛЛЕГИЯ:**

**КАЛИМОЛДАЕВ Максат Нурадилович,** доктор физико-математических наук, профессор, академик НАН РК (Алматы, Казахстан), **Н=7**

**БАЙГУНЧЕКОВ Жумадил Жанабаевич,** доктор технических наук, профессор, академик НАН РК, Институт кибернетики и информационных технологий, кафедра прикладной механики и инженерной графики, Университет Сатпаева (Алматы, Казахстан), **Н=3**

**ВОЙЧИК Вальдемар,** доктор технических наук (физ.-мат.), профессор Люблинского технологического университета (Люблин, Польша), **H=23**

**БОШКАЕВ Куантай Авгазыевич,** доктор Ph.D, преподаватель, доцент кафедры теоретической и ядерной физики, Казахский национальный университет им. аль-Фараби (Алматы, Казахстан), **Н=10**

**QUEVEDO Hemando,** профессор, Национальный автономный университет Мексики (UNAM), Институт ядерных наук (Мехико, Мексика), **Н=28**

**ЖУСУПОВ Марат Абжанович,** доктор физико-математических наук, профессор кафедры теоретической и ядерной физики, Казахский национальный университет им. аль-Фараби (Алматы, Казахстан), **Н=7**

**КОВАЛЕВ Александр Михайлович,** доктор физико-математических наук, академик НАН Украины, Институт прикладной математики и механики (Донецк, Украина), **Н=5**

**РАМАЗАНОВ Тлеккабул Сабитович,** доктор физико-математических наук, профессор, академик НАН РК, проректор по научно-инновационной деятельности, Казахский национальный университет им. аль-Фараби (Алматы, Казахстан), **Н=26**

**ТАКИБАЕВ Нургали Жабагаевич,** доктор физико-математических наук, профессор, академик НАН РК, Казахский национальный университет им. аль-Фараби (Алматы, Казахстан), **Н=5**

**ТИГИНЯНУ Ион Михайлович,** доктор физико-математических наук, академик, президент Академии наук Молдовы, Технический университет Молдовы (Кишинев, Молдова), **Н=42**

**ХАРИН Станислав Николаевич,** доктор физико-математических наук, профессор, академик НАН РК, Казахстанско-Британский технический университет (Алматы, Казахстан), **Н=10**

**ДАВЛЕТОВ Аскар Ербуланович,** доктор физико-математических наук, профессор, Казахский национальный университет им. аль-Фараби (Алматы, Казахстан), **Н=12**

**КАЛАНДРА Пьетро,** доктор философии (Ph.D, физика), профессор Института по изучению наноструктурированных материалов (Рим, Италия), **H=26**

**«Известия НАН РК. Серия физика и информатики». ISSN 2518-1726 (Online), ISSN 1991-346Х (Print)**

Собственник: *Республиканское общественное объединение «Национальная академия наук Республики Казахстан» (г. Алматы).* 

Свидетельство о постановке на учет периодического печатного издания в Комитете информации Министерства информации и общественного развития Республики Казахстан **No 16906-Ж** выданное 14.02.2018 г.

Тематическая направленность: *серия физика и информационные коммуникационные технологии.*  В настоящее время: *вошел в список журналов, рекомендованных ККСОН МОН РК по направлению «информационные коммуникационные технологии».*

Периодичность: *4 раз в год.*

Тираж: *300 экземпляров.*

Адрес редакции: *050010, г. Алматы, ул. Шевченко, 28, оф. 219, тел.: 272-13-19 http://www.physico-mathematical.kz/index.php/en/*

© РОО «Национальная академия наук Республики Казахстан», 2024

#### **EDITOR IN CHIEF:**

**MUTANOV Galimkair Mutanovich,** doctor of technical Sciences, Professor, Academician of NAS RK, acting director of the Institute of Information and Computing Technologies of SC MES RK (Almaty, Kazakhstan), **Н=5**

#### **DEPUTY EDITOR-IN-CHIEF**

**MAMYRBAYEV Orken Zhumazhanovich,** Ph.D. in the specialty nformation systems, executive secretary of the RSE "Institute of Information and Computational Technologies", Committee of Science MES RK (Almaty, Kazakhstan) **Н=5**

#### **EDITORIAL BOARD:**

**KALIMOLDAYEV Maksat Nuradilovich**, doctor in Physics and Mathematics, Professor, Academician of NAS RK (Almaty, Kazakhstan), **Н=7**

**BAYGUNCHEKOV Zhumadil Zhanabayevich,** doctor of Technical Sciences, Professor, Academician of NAS RK, Institute of Cybernetics and Information Technologies, Department of Applied Mechanics and Engineering Graphics, Satbayev University (Almaty, Kazakhstan), **Н=3**

**WOICIK Waldemar,** Doctor of Phys.-Math. Sciences, Professor, Lublin University of Technology (Lublin, Poland), **H=23**

**BOSHKAYEV Kuantai Avgazievich,** PhD, Lecturer, Associate Professor of the Department ofTheoretical and Nuclear Physics, Al-Farabi Kazakh National University (Almaty, Kazakhstan),**Н=10**

**QUEVEDO Hemando,** Professor, National Autonomous University of Mexico (UNAM), Institute of Nuclear Sciences (Mexico City, Mexico), **Н=28**

**ZHUSSUPOV Marat Abzhanovich,** Doctor in Physics and Mathematics, Professor of the Department of Theoretical and Nuclear Physics, al-Farabi Kazakh National University (Almaty, Kazakhstan), **Н=7**

**KOVALEV Alexander Mikhailovich,** Doctor in Physics and Mathematics, Academician of NAS of Ukraine, Director of the State Institution «Institute of Applied Mathematics and Mechanics» DPR (Donetsk, Ukraine), **Н=5**

**RAMAZANOV Tlekkabul Sabitovich,** Doctor in Physics and Mathematics, Professor, Academician of NAS RK, Vice-Rector for Scientific and Innovative Activity, al-Farabi Kazakh National University (Almaty, Kazakhstan), **Н=26**

**TAKIBAYEV Nurgali Zhabagaevich,** Doctor in Physics and Mathematics, Professor, Academician of NAS RK, al-Farabi Kazakh National University (Almaty, Kazakhstan), **Н=5**

**TIGHINEANU Ion Mikhailovich,** Doctor in Physics and Mathematics, Academician, Full Member of the Academy of Sciences of Moldova, President of the AS of Moldova, Technical University of Moldova (Chisinau, Moldova), **Н=42**

**KHARIN Stanislav Nikolayevich,** Doctor in Physics and Mathematics, Professor, Academician of NAS RK, Kazakh-British Technical University (Almaty, Kazakhstan), **Н=10**

**DAVLETOV Askar Erbulanovich,** Doctor in Physics and Mathematics, Professor, al-Farabi Kazakh National University (Almaty, Kazakhstan), **Н=12**

**CALANDRA Pietro,** PhD in Physics, Professor at the Institute of Nanostructured Materials (Monterotondo Station Rome, Italy), **H=26**

**News of the National Academy of Sciences of the Republic of Kazakhstan. Series of physics and informatiсs.** 

**ISSN 2518-1726 (Online),** 

**ISSN 1991-346Х (Print)**

Owner: RPA «National Academy of Sciences of the Republic of Kazakhstan» (Almaty). The certificate of registration of a periodical printed publication in the Committee of information of the Ministry of Information and Social Development of the Republic of Kazakhstan **No. 16906-Ж,** issued 14.02.2018 Thematic scope: *series physics and information technology.*

Currently: *included in the list of journals recommended by the CCSES MES RK in the direction of «information and communication technologies».*

Periodicity: *4 times a year.*

Circulation: *300 copies.*

Editorial address: *28, Shevchenko str., of. 219, Almaty, 050010, tel. 272-13-19 http://www.physico-mathematical.kz/index.php/en/*

© National Academy of Sciences of the Republic of Kazakhstan, 2024

NEWS OF THE NATIONAL ACADEMY OF SCIENCESOF THE REPUBLIC OF KAZAKHSTAN PHYSICO-MATHEMATICAL SERIES ISSN 1991-346X Volume 1. Namber 349 (2024). 341–355 https://doi.org/10.32014/2024.2518-1726.260

# **© B. Tassuov, B. Shinibekov\* , 2024**

Taraz Regional University named after M.Kh.Dulaty, Taraz, Kazakhstan. E-mail: baglani@bk.ru

# **DEVELOPMENT OF CREATIVE AND TECHNICAL COMPETENCIES IN TEACHING COMPUTER GRAPHICS IN SECONDARY SCHOOL**

**Tassuov Bolat ―** Candidate of Technical Sciences. Taraz Regional University named after M.Kh. Dulaty. Taraz, Kazakhstan

E-mail: bolat\_ktn@mail.ru, https://orcid.org/0000-0002-2000-6720; **Shinibekov Baglan ―** Master's student of computer science teacher training. Taraz Regional University named after M.Kh. Dulaty. Taraz, Kazakhstan E-mail: baglani@bk.ru, *https://orcid.org/0009-0002-0504-1314.*

**Abstract**. This article discusses various methods and approaches to the development of creative and technical skills in the process of learning computer graphics. The importance of combining creative tasks with technical skills in teaching computer graphics is considered, based on modern research in the field of education and technology. Various approaches to learning are discussed, including a combined approach that uses practical exercises, project work and independent creativity. The article also discusses such things as stimulating creative thinking, the use of modern tools and software, and the individualization of the educational process, which affect the effectiveness of computer graphics training. Based on the analysis, we came to the conclusion that an integrated approach to teaching computer graphics is needed, which contributes to the development of technical skills and creative abilities of pupils. The presented review is useful for teachers and educational institutions who want to improve the learning process of computer graphics.

**Keywords:** computer graphics, three-dimensional models, technical and creative skills, methods

**© Б. Тасуов, Б.О. Шинибеков\* , 2024** М.Х. Дулати атындағы Тараз өңірлік университеті. Тараз, Қазақстан. E-mail: baglani@bk.ru

# **ОРТА МЕКТЕПТЕ КОМПЬЮТЕРЛІК ГРАФИКАНЫ ОҚЫТУДА ШЫҒАРМАШЫЛЫҚ ЖӘНЕ ТЕХНИКАЛЫҚ ҚҰЗЫРЕТТІЛІКТЕРДІ ДАМЫТУ**

**Тасуов Болат ―** техника ғылымдарының кандидаты. Физика және информатика кафедрасының доценті. М.Х. Дулати атындағы Тараз өңірлік университеті, Тараз. Қазақстан E-mail: bolat\_ktn@mail.ru, https://orcid.org/0000-0002-2000-6720; **Шинибеков Баглан Оразалиевич ―** информатика педагогтерін даярлау магистранты, М.Х. Дулати атындағы Тараз өңірлік университеті, Тараз. Қазақстан E-mail: baglani@bk.ru, https://orcid.org/*0009-0002-0504-1314.*

**Аннотация**. Бұл мақалада компьютерлік графиканы оқыту процесінде шығармашылық және техникалық дағдыларды дамытудың әртүрлі әдістері мен тәсілдері қарастырылады. Білім беру және технологиялар саласындағы заманауи зерттеулерге негізделген компьютерлік графиканы оқытуда шығармашылық тапсырмаларды техникалық дағдылармен үйлестірудің маңыздылығы қарастырылады. Оқытудың әртүрлі тәсілдері, соның ішінде практикалық жаттығуларды, жобалық жұмысты және өзіндік шығармашылықты қолданатын аралас тәсіл талқыланады. Мақалада сонымен қатар шығармашылық ойлауды ынталандыру, заманауи құралдар мен бағдарламалық жасақтаманы пайдалану және компьютерлік графиканы оқытудың тиімділігіне әсер ететін оқу процесі қарастырылады. Талдау негізінде біз білім алушылардың техникалық дағдылары мен шығармашылық қабілеттерін дамытуға ықпал ететін компьютерлік графиканы оқытудың интеграцияланған тәсілі қажет деген қорытындыға келдік. Ұсынылған шолу компьютерлік графиканы оқыту процесін жақсартқысы келетін мұғалімдер мен білім беру мекемелері үшін пайдалы.

**Түйін сөздер:** компьютерлік графика, үш өлшемді модельдер, техникалық және шығармашылық дағдылар, әдістер

# **© Б. Тасуов, Б.О. Шинибеков\* , 2024**

Таразский региональный университет имени М.Х. Дулати, Тараз, Казахстан7 E-mail: baglani@bk.ru

# **РАЗВИТИЕ ТВОРЧЕСКИХ И ТЕХНИЧЕСКИХ КОМПЕТЕНЦИЙ В ОБУЧЕНИИ КОМПЬЮТЕРНОЙ ГРАФИКЕ В СРЕДНЕЙ ШКОЛЕ**

**Тасуов Болат ―** кандидат технических наук, доцент кафедры физики и информатики, Таразский региональный университет имени М.Х. Дулати, Тараз, Казахстан E-mail: *bolat\_ktn@mail.ru*, https://orcid.org/0000-0002-2000-6720;

**Шинибеов Баглан Оразалиевич ―** магистрант Таразский региональный университет имени М.Х. Дулати, Тараз, Казахстан E-mail: *baglani@bk.ru*, *https://orcid.org/0009-0002-0504-1314*.

**Аннотация.** В статье педставлен обзор различных методов и подходов к развитию творческих и технических навыков в процессе обучения компьютерной графике. Рассматривается важность сочетания творческих заданий с техническими навыками в обучении компьютерной графике, основываясь на современных исследованиях в области образования и технологий. Обсуждаются различные подходы к обучению, в том числе комбинированный подход, который использует практические упражнения, проектную работу и самостоятельное творчество. В статье также рассматриваются такие вещи, как стимулирование творческого мышления, использование современных инструментов и программного обеспечения и индивидуализация учебного процесса, которые влияют на эффективность обучения компьютерной графике. На основе анализа мы пришли к выводу, что необходим интегрированный подход к обучению компьютерной графике, который способствует развитию технических навыков и творческих способностей учеников. Представленный обзор полезен для учителей и образовательных учреждений, которые хотят улучшить процесс обучения компьютерной графике.

**Ключевые слова:** компьютерная графика, трехмерные модели, технические и творческие навыки, методы

### **Кіріспе**

Компьютерлік графикамен жұмыс істей білу қазіргі ақпараттық қоғамда табысты оқу және кәсіби қызмет үшін қажетті негізгі дағдылардың бірі болып табылады. Жас ұрпақ білім берудің алғашқы кезеңдерінде де технологиялар мен көрнекі құралдарды меңгеруі керек болғандықтан, бұл дағдыларды дамыту әсіресе мектеп оқушылары үшін өте маңызды. Сондықтан, компьютерлік графиканы оқытудың тиімді әдістерін әзірлеу өзекті. Бұл әдістер білім алушыларға бағдарламалық жасақтаманың техникалық дағдыларын игеруге, сондай-ақ олардың шығармашылық ойлауын дамытуға көмектесуі керек. Бұл жұмыста біз орта мектепте компьютерлік графиканы оқыту кезінде шығармашылық және техникалық дағдыларды дамытудың қаншалықты маңызды екендігімен қатар әртүрлі әдістерді қарастырамыз, оқушыларға ақпаратты жақсы сіңіруге көмектесетін негізгі принциптерді анықтаймыз және оларды білім беруде қалай қолдануға болатыны туралы идеяларды ұсынамыз. Оқушылардың шығармашылық қабілеттері мен әлеуетін дамытуға мүмкіндік беретін ынталандырушы және тиімді оқу кеңістігін құруды қарастырамыз. Компьютерлік графика саласындағы заманауи білім беру оқушылардың техникалық дағдыларын қалыптастыру ғана емес, сонымен қатар олардың шығармашылық әлеуетін дамыту міндетін қояды. Сонымен қатар, оқушылардың техникалық және шығармашылық құзыреттіліктерін жиынтық дамытуға бағытталған орта мектептегі құзыреттілік негізінде компьютерлік графиканы оқыту әдістемесін қарастырамыз.

# **Теориялық негіздер**

Білім берудегі құзыреттілік тәсіл оқушылардың қазіргі қоғамдағы табысты іс-әрекеттері үшін қажетті дағдыларды кешенді қалыптастыруды көздейді. Компьютерлік графика контекстінде бұл техникалық құралдарды меңгеруді де, осы дағдыларды шығармашылықпен қолдана білуді де қамтиды. Теория мен практиканың интеграциясы оқытудың негізгі элементіне айналады.

3D технологиясын жаратылыстану бағытынан бөлек көркем эстетикаға дейін әртүрлі білім беру салаларында қолдануға болады. Мұның бәрі танымдық процестің жандануына айтарлықтай ықпал етеді, бұл сайып келгенде тиімділіктің жақсаруына және оқудың қарқындылығына әкеледі (Лыткина, 2024).

3D модельдеу технологиясы орта мектептің білім беру мекемелеріне оқытудың белсенді әдістеріне көшуге, оқушыларды ақпараттандыруға және техникалық пәндерді оқуда инновациялық технологияларды қолдануға көмектеседі (Дейнеко, 2017). Бағдарламалық өнімдердің жаңа буынының көмегімен мультимедиялық жұмыстарды жылдам орындауға, презентациялар жасауға және көп ақша жұмсамай немесе арнайы дайындықсыз 3D үлгілерін жасауға болады (Скапцов, 2024) .

3D модельдеудің пайда болуымен адамдар қағаз бен циркульдерді мүлдем ұмытып кетті. Жаңа, тиімдірек және жетілдірілген ресурстар ескілерін ауыстырып, адамдарға кең мүмкіндіктер ашты (Наумченко, 2022).

3D модельдеуді келесі жағдайларда білім беру технологиясы ретінде пайдалануға болады:

- үш өлшемді сабақтар мен зертханалар өткізу;

- Мұғалімнің күрделі физикалық немесе химиялық эксперименттерін үш өлшемді форматта модельдеу;

- Білім алушылардың өздерінің үш өлшемді модельдерін, суреттерін немесе бейнероликтерін жасау.

Қазіргі уақытта 3D модельдеуге арналған бағдарламалық өнімдердің бірнеше түрі бар. Оларды пайдалануға болатын тегін бағдарламаларға қысқаша шолу жасайық: (кесте 1).

| Бағдарлама | ОЖ                               | Лицензия       | Ерекшеліктері                         |
|------------|----------------------------------|----------------|---------------------------------------|
| Blender    | Cross-platform                   | <b>GNU GPL</b> | бейнені модельдеу, анимация, көрсету  |
|            |                                  |                | және кейінгі өңдеу құралдары бар      |
|            |                                  |                | эмбебап графика                       |
| Wings 3D   | Win $2000/XP$ / Vista, Mac   BSD |                | кеңейту менеджері, көптеген танымал   |
|            | OS X, Linux                      |                | форматтарда импорттау және экспорттау |
| 3DSMAX     | Windows 7-11                     | Freeware       | 3ds Max-бұл үш өлшемді нысандарды     |
|            |                                  |                | құруға, көрсетуге және анимациялауға  |
|            |                                  |                | арналған бағдарлама.                  |

Кесте 1. 3D модельдеуге арналған бағдарламалық өнімдер

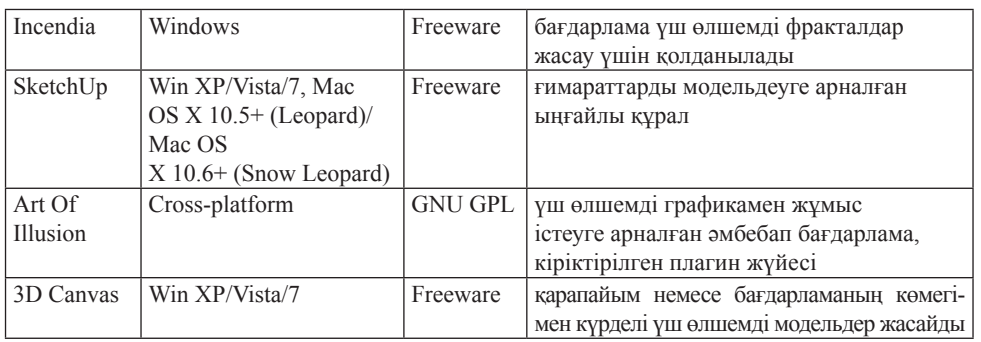

Білім беруде үш өлшемді модельдеуді қолдану оқушылардың жеке басының шығармашылық әлеуетін арттырады, олардың білімге деген қызығушылығын оятады және кеңістіктік ойлау мен қиялды дамытады (Латипов, 2021).

# *Оқыту әдістемесі:*

# *1. Техникалық дағдыларды қалыптастыру:*

- Негізгі графикалық бағдарламаларды игеруге бағытталған практикалық сабақтар.

- Техникалық дағдыларды дамытуға бағытталған жеке және топтық жобалар.

- Теориялық білімді бекітуге арналған тұрақты семинарлар.

«Техникалық дағдыларды қалыптастыру» бөлімінде аталған дағдылардың әрқайсысы білім алушыларға компьютерлік графика саласындағы әртүрлі құралдармен және технологиялармен жұмыс істеу негіздерін үйретуге бағытталған. Бұл кешенді тәсіл оқушыларға қазіргі әлемде компьютерлік графиканы сәтті меңгеру үшін қажетті техникалық дағдылардың жан-жақты жиынтығын ұсынады.

Blender-де үш өлшемді нысандарды жасау-бұл ең батыл идеяларды жүзеге асыруға мүмкіндік беретін шығармашылық және қызықты процесс (сурет 1).

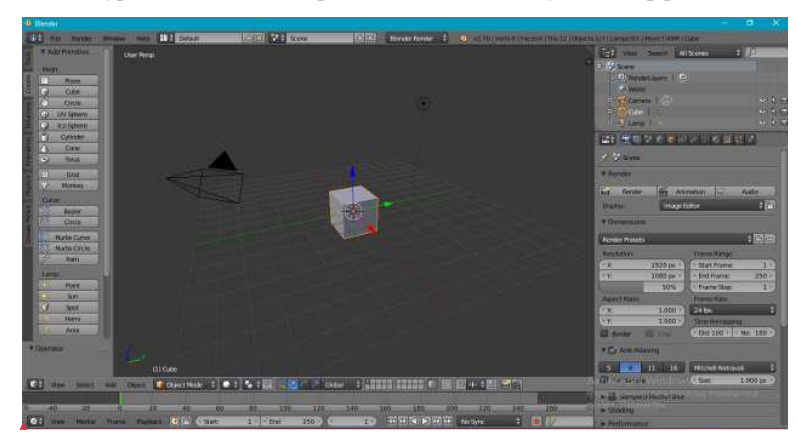

Сурет 1. Blender бағдарламасының пайдаланушы интерфейсі Сурет 1. Blender бағдарламасының пайдаланушы интерфейсі

Көптеген кіріктірілген құралдардың арқасында Blender бағдарламасы үш өлшемді модельдер жасауға бағытталған . Бұл бағдарламалық өнім тегін қол жетімді. Қазіргі таңда әзірлеушілер жаңа мүмкіндіктерді, түзетілген қателерді және бұрын жасалған жетілдірілген модельдеу механизмдерін қамтитын жаңартуларды шығарды (Абляев, 2024).

Blender-бұл көптеген артықшылықтары бар оқу бағдарламасы. Пайдаланушыны бірінші рет іске қосқан кезде бағдарламаны пайдалануға көмектесетін қысқаша нұсқаулық пен қосымша мақалаларға сілтемелер бар. Сонымен қатар, интерфейсі қарапайым көрінеді және оңай жүктеледі.

Blender – жеңіл бағдарлама. Онда барлық қажетті құралдарды қамтитын және кез келген аппараттық құралда жұмыс істейтін шамамен 80 мегабайт модельдеу бағдарламасын алуға болады (Порохонская, 2024).

*Оқу процесінде Blender қолданудың артықшылықтары*

*Идеяларды визуализациялау:* Blender оқушыларға үш өлшемді модельдер арқылы күрделі идеялар мен процестерді елестету мүмкіндігін береді. Бұл әсіресе өнер, инженерия, сәулет және медицина сияқты салаларда пайдалы.

*Шығармашылықты дамыту:* Blender білім алушыларға дизайн, анимация және бейнелеу өнері саласында ерекше жобалар жасау арқылы шығармашылық қабілеттерін дамытуға мүмкіндік береді.

*Нақты жобаларға дайындық:* Blender-мен жұмыс істеу нақты жобалар мен кәсіби жұмыстарда қолдануға болатын дағдыларды қалыптастырады.

*Ынтымақтастық және білім алмасу:* Blender оқушыларға жобаларда бірлесіп жұмыс істеуге мүмкіндік береді, бұл оқушылар мен мұғалімдер арасында тәжірибе мен білім алмасуға ықпал етеді.

*Білім берудегі Blender бағдарламасының практикалық мысалдары*

*Анимацияны модельдеу және құру:* Blender әртүрлі нысандардың үш өлшемді модельдерін жасауға және оларды презентациялар немесе кинематографиялық жобалар үшін анимациялауға мүмкіндік береді.

*Виртуалды зертханалар:* Blender-ді ғылым мен медицина саласында виртуалды зертханалар құру үшін пайдалануға болады. Бұл оқушыларға виртуалды ортада эксперименттер мен зерттеулер жүргізуге мүмкіндік береді.

*Интерактивті оқу материалдары:* Blender 3D үлгілері мен анимацияларды пайдалана отырып, интерактивті оқу материалдарын жасауға мүмкіндік береді, бұл оқушылар үшін қызықты әрі түсінікті берілген.

*Ашық бастапқы жобалар:* Blender – оқушыларға құрылғының ішкі компоненттерін үйренуге және оның дамуына көмектесуге мүмкіндік беретін ашық бастапқы бағдарлама.

Blender-де үш өлшемді нысандарды жасау-бұл ең батыл идеяларды жүзеге асыруға мүмкіндік беретін шығармашылық және қызықты процесс. Осы операцияның негізгі кезеңдерін қарастырайық:

1. Blender-ді іске қосқан кезде сіз үш өлшемді кеңістікте бос жұмыс терезесін көресіз.

3. Нысанды модельдеу: нысанды қосқаннан кейін оны модельдеуді бастауға болады. Үш өлшемді кеңістіктегі нысанның пішіні мен өлшемін өзгерту үшін Extrude (экструдтау), Scale (масштабтау) және Rotate (айналдыру) сияқты модельдеу құралдарын пайдаланыңыз.

4. Материалдарды қолдану: Blender сізге нысандарыңызға әртүрлі материалдарды жасауға және қолдануға мүмкіндік береді. Материалдың түсін, құрылымын, жылтырлығын және басқа қасиеттерін өзгерту арқылы нысанға қажетті көрініс бере аласыз.

5. Жарықтандыру және көрсету: Blender құралдары сахнаның жарықтандыруын реттеуге көмектеседі. Дұрыс атмосфераны құру үшін күн немесе нүктелік жарық көздері сияқты жарық көздерін пайдалануға болады. Кескін немесе анимация жасау үшін жарықтандыруды орнатқаннан кейін көріністі көрсетуге өтуге болады. немесе нүктелік жарық көздері сияқты жарық көздерін пайдалануға

6. Анимация және қозғалыс: Blender-анимация жасау үшін пайдалануға болатын қуатты құрал. Анимациялық кадрлар мен негізгі кадрлардың оолатын қуатты құрап. типишандының кадрлар иен негізгі кадрлардың<br>көмегімен сіз қозғалысты, пішінді және басқаларын өзгерте аласыз. көмегімен сіз қозғалысты, пішінді және басқаларын өзгерте аласыз.

7. Жобаңызды экспорттаңыз: жұмысты аяқтағаннан кейін оны басқа адамдармен бөлісу немесе оны басқа бағдарламалар мен жобаларда пайдалану үшін әртүрлі файл пішімдеріне экспорттауға болады.

үшін ортүрлі фанл шинддеріне экенорттауға озлады.<br>Вlender көмегімен үш өлшемді нысандарды жасау-бұл тәжірибені, шыдамдылықты және шығармашылық ойлауды қажет ететін қызықты және шығармашылық әрекет. Біенцег көметімен үш өлшемді нысандарды жасау-оұл тәжірибені,

Модельдерді құруды үйрену үшін оқушыларға Blender-де келесі қарапайым талсырмаларды орындауды ұсынуға болады:<br>папсырмаларды орындауды ұсынуға болады:

псырмаларды орындауды ұсынуға оолады.<br>- Пішіні мен құрылымы туралы егжей-тегжейлі көкөніс немесе жеміс үлгісін жасаңыз - пішіні мен құрылымы тур - Пішіні мен құрылымы түралымы түралымын түралымын тегізінің көкөніс немесе желгілі көкөніс немесе жеміс үлгіс<br>Тісіні жасаңыз

- Архитектуралық құрылымның немесе ғимараттың үлгісін жасаңыз. жасаңыз
	- Айнала алатын анимациялық модель жасаңыз.
	- Қарапайым үстел немесе орындық үлгісін жасаңыз (сурет 2).  $\frac{1}{2}$  -  $\frac{1}{2}$ . The contract  $\frac{1}{2}$  -  $\frac{1}{2}$ .

# Сурет 2. Тапсырма үлгісі Сурет 2. Тапсырма үлгісі

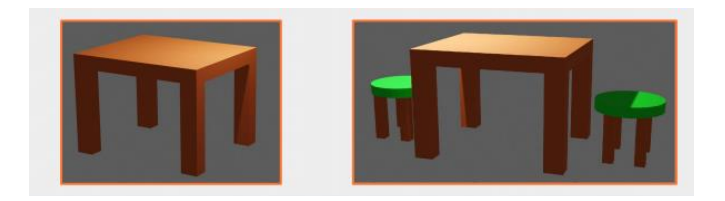

Бұл тапсырмалар оқушыларға Blender-де модельдеу дағдыларын дамытуға және Бұл тапсырмалар оқушыларға Blender-де модельдеу дағдыларын дамытуға  $\frac{1}{\sqrt{2}}$ шылық идеяларды жүзеге асыруға көмектеседі. және шығармашылық идеяларды жүзеге асыруға көмектеседі.

Blender толық қол жетімді және ашық көзі болғанына қарамастан белсенді дамып келе жатқан қуатты үш өлшемді редактор. Әрине, ол кәсіби 3D модельдеу бағдарламаларымен бәсекеге түсе алмайды. Бірақ қазірдің өзінде ол тапсырмаларды толығымен орындайды және қымбат қолданбаларға тамаша балама болып табылады. Blender өзі үшін жасағысы келетіндер үшін, сондай-ақ 3D модельдеуді жаңадан бастағандар үшін ыңғайлы бағдарлама болып табылады (3ddevice.com.ua, 2023).

*2. Шығармашылық ойлауды ынталандыру:*

- Стандартты емес шешімдерді іздеуге бағытталған міндеттер.

- Оқушыларға өздерінің даралығы мен шығармашылығын көрсетуге мүмкіндік беретін жобалар.

- Шабыт алу үшін танымал суретшілер мен дизайнерлердің шығармаларын талқылау.

- Шығармашылық идеяларды жүзеге асыруға 3D модельдеуге арналған қосымша платформалармен түрлі дизайндар жасау

Шығармашылық идеяларды жүзеге асыруға 3D модельдеуге арналған бағдарламалардан бөлек қосымша сервистер де қызмет етеді. Төменде бірнеше тиімді тегін сервистердің тізімі қарастырдық (кесте 2):

| Платформалар    | Сипаттамасы                                                            |  |
|-----------------|------------------------------------------------------------------------|--|
|                 | интерактивті виртуалды әлемдер мен 3D және VR қосымшаларын құруға      |  |
| Cospaces Edu    | мүмкіндік беретін платформа. Үш өлшемді кескін нысандарын пайдалана    |  |
|                 | отырып, білім беру жобаларын жасауға мүмкіндік береді.                 |  |
| Tinkercad       | 3D модельдері мен прототиптерін жасауға мүмкіндік беретін тегін онлайн |  |
|                 | платформа. Нысан жасау құралдары мен интерфейсті пайдалану оңай.       |  |
| SketchUp<br>for | SketchUp бағдарламасының білім беру бағытындағы нұсқасының бірі.       |  |
| Schools         | нысандар мен ғимараттардың 3D модельдерін жасауға ыңғайлы құралдарды   |  |
|                 | ұсынады.                                                               |  |
| Morphi          | IPad және Mac үшін үш өлшемді модельдерді жасауға арналған әмбебап     |  |
|                 | бағдарлама. Оның қарапайым интерфейсі бар және модельдерді 3D          |  |
|                 | форматында басып шығаруға экспорттай алады.                            |  |
| SculptGL        | 3D модельдеуге арналған тегін онлайн редактор. Үш өлшемді модельдер    |  |
|                 | жасау үшін мүсіндеудің көптеген құралдары мен әдістерін қолдануға      |  |
|                 | мүмкіндік береді.                                                      |  |
| Unity           | 3D және 2D өлшемдерінде қосымшаларды әзірлеуге арналған қуатты         |  |
|                 | платформа. Виртуалды шындық пен нақты шындықты пайдалана отырып,       |  |
|                 | интерактивті білім беру жобаларын жасау үшін пайдалануға болады.       |  |

Кесте 2. 3D модельдеуге арналған бағдарламалық өнімдер

Оқушылардың шығармашылық идеяларды жүзеге асыруға 3D модельдеуге арналған қосымшалардың ішінен *CoSpaces Edu* платформасын ерекше атап өтуге болады. Өйткені онда нысандармен жұмыс істеу өте жеңіл. Платформа кітапханасындағы нысандардың дизайны өте тартымды.

*CoSpaces Edu* **–** бұл үш өлшемді және виртуалды шындықта (VR)

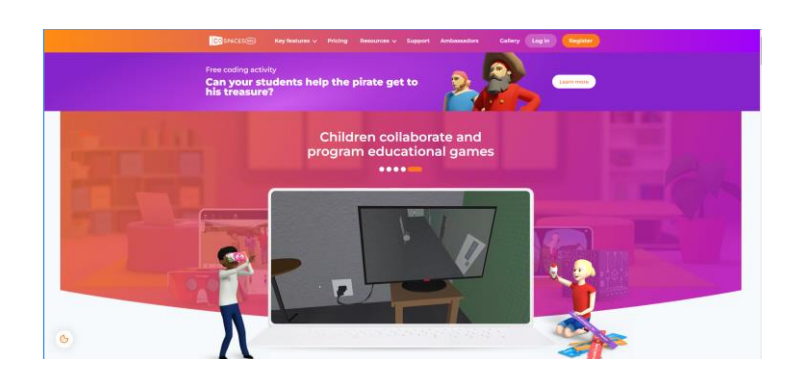

Сурет 3. Cospaces edu платформасының бастапқы беті

Cospaces edu мүмкіндіктеріне мыналар кіреді: Cospaces edu мүмкіндіктеріне мыналар кіреді:

Виртуалды әлемдерді құру: интуитивті веб-интерфейс пайдаланушыларға  $\frac{1}{2}$ өздерінің виртуалды әлемдерін құру арқылы объектілерді, мәтінді, кескіндерді, бейнелерді және дыбысты қосуға және өзгертуге мүмкіндік береді.

Көрнекі бағдарламалау: CoSpaces Edu Blockly немесе Scratch сияқты  $\mathcal{L}_{\mathcal{A}}$  сыңтуалдықты біріктіру: платформа пайдаланушыларға VR дәне V блоктарға негізделген визуалды бағдарламалауды қолдайды, бұл көптеген пайдаланушыларға интерактивті көріністер мен қосымшалар жасауға  $\frac{1}{2}$ мақтастық және жобалармен алмасы: Платформа мұ $\frac{1}{2}$ мүмкіндік береді.

Виртуалды шындықты біріктіру: платформа пайдаланушыларға VR дулығалары арқылы жасалған виртуалды шындық жобаларын көруге мүмкіндік береді, бұл оларға өздері жасаған әлемдер мен қолданбаларға енуге мүмкіндік береді.

Ынтымақтастық және жобалармен алмасу: Платформа мұғалімдер мен студенттерге жобалармен жұмыс істеуге мүмкіндік беріп қана қоймайды, сонымен қатар басқа пайдаланушыларға өз жұмыстарымен бөлісуге мүмкіндік береді, бұл ынтымақтастық пен пікір алмасуға ықпал етеді.

Білім беру ресурстары мен сабақтары: CoSpaces edu білім беру ресурстары мен сабақтар кітапханасы мұғалімдерге оқу процесінде 3D және VR технологияларын пайдалануға мүмкіндік береді (сурет 4,5).

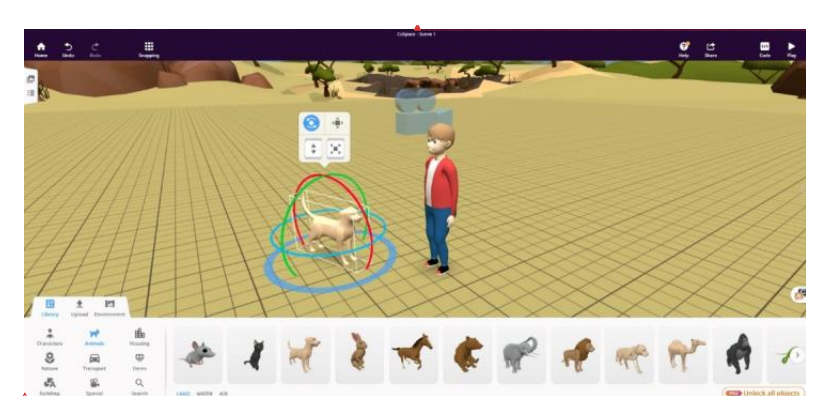

Сурет 4. Cospaces edu платформасында жасалған көрініс Сурет 4. Cospaces edu платформасында жасалған көрініс

кітапханасы мұзақстанасы мұзақстанасы мұзақстанды. Эл және VR технологияларын пайдалануға мүмкіндік технология<br>Технологияларын пайдалануға мүмкіндік технологияларын пайдалануға мүмкіндік технологияларын технологияларын те

Сурет 5. Cospaces edu платформасында жасалған көрініс Сурет 5. Cospaces edu платформасында жасалған көрініс

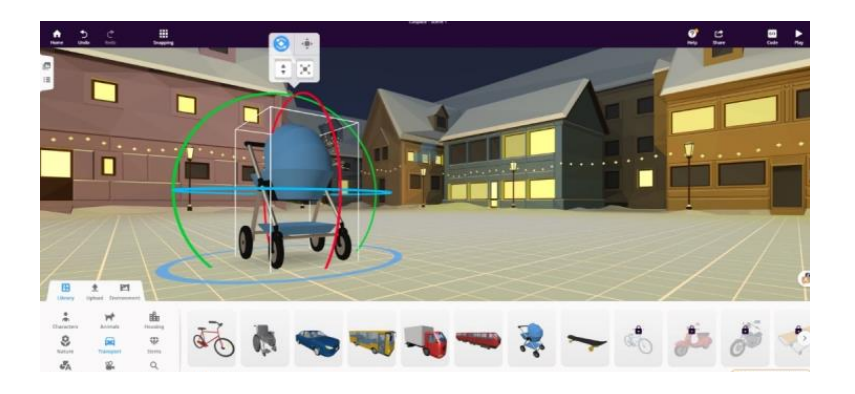

 $\alpha$ ғане технологияны оқу процесіне біріктіру үшін беру процесіне біріктіру үшін беру CoSpaces edu интерактивті оқу материалдарын жасау, оқушылардың литерикалық дағдыларын дамыту және технологияны оқу процесіне шығармашылық дағдыларын дамыту және технологияны оқу процесіне біріктіру үшін бүкіл әлемдегі білім беру мекемелерінде кеңінен қолданылады. шығармашылық дағдыларын дамыту және технологияны оқу процесіне

тапсырмалар. - Техникалық және шығармашылық дағдыларды қолдануды талап ететін кешенді *3. Техникалық және шығармашылық аспектілерді біріктіру:* ). Темникалық және июсирмишылық иенектелерін отріктру.

- гехникаль кешенді тапсырмалар. тапсырмалар.<br>Тапа - Техникалық және шығармашылық дағдыларды қолдануды талап ететін

- Индустрияның заманауи талаптарын ескере отырып, графикалық  $\frac{1}{2}$ техникалық және шығармашылық дағдыларды қалыптастыруда әртүрлі редакторларды қалыптастыруда әртүрлі редакторларды қалыптастыруда әртүрлі редакторларды қалыптастыруда әртүрлі редакторларды қалыптастыруда әртүрлі жұмыстарды құруға vaғытталған жооалар. жұмыстарды құруға бағытталған жобалар.  $T_{\text{eff}}$ дыл $T_{\text{eff}}$ талыптастыруда әртүрлі редакторларды қалыптастыруды әртүрлі редакторларды әртүрлі редакторларды

- Оқушыларға өздерінің ерекше шығармашы  $\mathcal{L}_{\mathcal{J}}$  allem техник еріп және кертесиндің техник - Оқушыларға өздерінің ерекше шығармашылық тәсілдерін дамытуға колдау көрсету үшін тәлімгерлік және кері байланыс.

редакторлар көмектеседі. Төменде Blender бағдарламасында жұмыс жасауға  $\epsilon$ көмекші платфо  $\frac{1}{2}$ . Tomondo Dionaer old amplitudening a application пинатформалардың бірнеше тегін қолдануға болатынын тү  $\overline{\text{C}}$  ,  $\overline{\text{D}}$  $\mu$ сынамын (кесте Техникалық және шығармашылық дағдыларды қалыптастыруда әртүрлі көмекші платформалардың бірнеше тегін қолдануға болатынын түрлерін  $\gamma$ сынамын (кесте 3):

| Платформалар                | Сипаттамасы                                                 |
|-----------------------------|-------------------------------------------------------------|
| $Mixamo -$                  | 3D кейіпкерлерін анимациялауға арналған веб-негізделген     |
| https://www.mixamo.com      | қызмет, машиналық оқыту әдістерімен анимация процесін       |
|                             | автоматтандырады.                                           |
| $Hum3D -$                   | Суретшілер мен 3D визуализаторлары жасаған 3D модельдері.   |
| https://hum3d.com           | 23-тен астам бағдарлама үшін үш өлшемді автомобильдердің,   |
|                             | ғимараттардың, жиһаздардың және басқа заттардың ең үлкен    |
|                             | ЖИЫНТЫҒЫ.                                                   |
| CadNav.com-                 | Тегін 3D үлгілері мен 3D басып шығару үлгілері мен          |
| http://www.cadnav.com       | текстураларын тегін жүктеуге болатын сервис                 |
| Renderpeople-               | 3DsMax үшін тегін плагин                                    |
| https://renderpeople.com    |                                                             |
| 3D Warehouse -              | SketchUp бағдарламасында пайдалануға болатын модельдердің   |
| https://3dwarehouse.        | онлайн кітапханасы                                          |
| sketchup.com                |                                                             |
| Open3dModel-                | 3DsMax, Мауа үшін әртүрлі форматтағы 70.000 3+ XNUMXd       |
| https://open3dmodel.com     | модельдерінен артық тегін 3D ресурстарын жүктеуге болатын   |
|                             | орын                                                        |
| Clara.io - https://clara.io | WebGL стандартын қолдана отырып, көптеген заманауи          |
|                             | браузерлерде жұмыс істейтін 3D модельдеуге арналған онлайн  |
|                             | кызмет.                                                     |
| 3D Resources by NASA -      | Текстуралар, визуализациялар, кескіндер және 3D үлгілерінің |
| https://nasa3d.arc.nasa.gov | жинағы                                                      |
| $3dsky -$                   | Модельдер, нысандар кітапханасының бірі                     |
| https://3dsky.org           |                                                             |
| 3DExport - https://         | СG жобалары үшін 3D модельдерін, текстураларын, плагиндерін |
| ru.3dexport.com             | және сандық басып шығаруларын сатуға және сатып алуға       |
|                             | болатын дүкен.                                              |
| CGTrader - https://www.     | VR/AR және CG жобаларына және кәсіби 3D дизайнерлер         |
| cgtrader.com                | қауымдастығына арналған 3D модельдерінің маркетплейсі       |
| $Free3D -$                  | Тегін 3D модельдері. Мұнда 3D тегін активтеріңізді бөлісе   |
| https://free3d.com          | аласыз және кез-келген нысанды оңай жүктей аласыз.          |
| TurboSquid - https://www.   | Бұл ресурс текстуралар мен плагиндерді қосу үшін 3D         |
| turbosquid.com              | модельдерінің ең үлкен онлайн дүкені болып табылады.        |

Кесте 3. Blender-мен жұмыс істеуге арналған ең тиімді сервистердің тізімі

Осындай қызметтердің бірі-Mixamo (ixbt.com, 2023). Бұл негізінен әртүрлі анимациялардың жиынтығы, соның ішінде бейне ойындарда және одан тыс жерлерде керемет кейіпкерлерді анимациялау үшін пайдалануға болады (сурет 6).

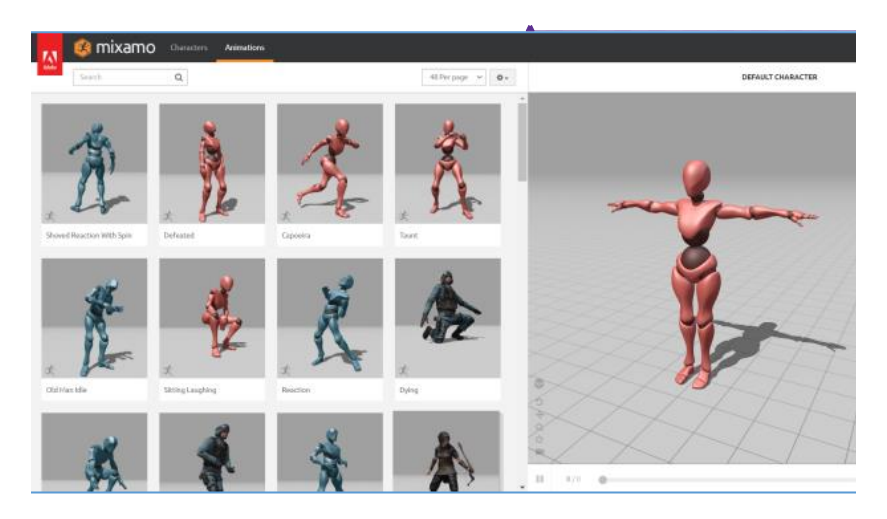

Сурет 6. Mixamo сервисіндегі анимациялық нысандар түрлері Сурет 6. Mixamo сервисіндегі анимациялық нысандар түрлері

Бұл сервисте кейіпкерге сәйкес қаңқаны енгізу үшін жүйеге модельдің басы мен жамбасының қай жерде екенін анықтау жеткілікті. Қызметті пайдалану лютефиск дайындау сияқты қиын емес. Mixamo сервисін қолдану алгоритмі:

1. Браузерде Mixamo веб-сайтын ашыңыз. 1. Браузерде Mixamo веб-сайтын ашыңыз.

2. Жаңа есептік жазба жасаңыз немесе бұрыннан бар есептік жазбаны Әмбебап Google есептік жазбасы да қолайлы. пайдаланыңыз. Әмбебап Google есептік жазбасы да қолайлы.

3. Мәзірдің оң жағында «таңбаны жүктеу» батырмасын таңдаңыз. 3. Мәзірдің оң жағында «таңбаны жүктеу» батырмасын таңдаңыз.

э. Мезидаң оң жағында «таңданы жүктеу» сатырмасын таңдаңыз.<br>4. Кейіпкеріңіздің үлгі пішінін жылжытыңыз немесе таңдаңыз. Сервис форматтарын да қабылдайды. FBX және OBJ форматтарын да қабылдайды.

5. Егер модельге арматура орнатылмаған болса, қызмет қаңқаны автоматты түрде 5. Егер модельге арматура орнатылмаған болса, қызмет қаңқаны автоматты конфигурациялауды ұсынады. түрде конфигурациялауды ұсынады. ерде көнфигурациялауды ұсынады.<br>С. Таңба симвертиялы болмаған кезде тиісті алыбатті алып тастаныз.

6. Таңба симметриялы болмаған кезде тиісті құсбелгіні алып тастаңыз.<br>7. Кейі

7. Кейіпкеріңіздің үлгі орындарын көрсетіңіз. Мойын, білек, шынтақ, тізе және жамбас.

8. Төменгі мәзірде қаңқа түрін таңдауға болады: 65 сүйекпен, екі саусақпен, үш саусақпен немесе саусақсыз толық.

9. Осыдан кейін нәтижені «Келесі» түймесін басу арқылы тексеруге болады.

Әр анимацияда белгілі бір параметрлер саны бар. Мысалы, ойнату жылдамдығы, кейіпкердің қолының кеңеюі, айна бейнесі, орнында ойнату және басқа факторлар осылайша көптеген әртүрлі қозғалыстарды орындау үшін бір анимацияны пайдалануға болады. Міне, дайын нәтиженің түрі. Бұл нысандарсыз қозғалыстарды қолмен жандандыру үшін бірнеше апта қажет болар еді (сурет 7).

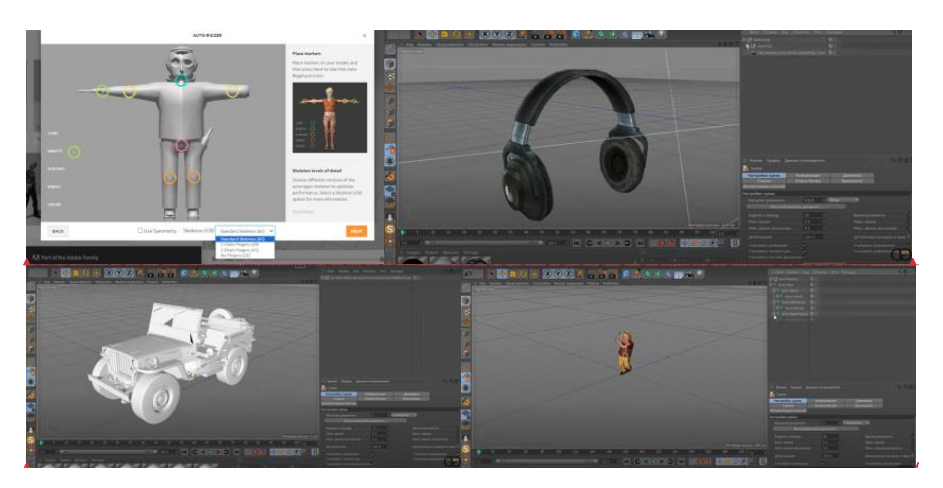

Сурет 7. Mixamo платформасындағы анимациялық нысандарды Blender-де қолдану үлгісі Сурет 7. Mixamo платформасындағы анимациялық нысандарды Blender-де қолдану үлгісі

Орта мектепте компьютерлік графиканы оқытудың ұсынылған әдістемесін қолдану оқушылардың қажетті техникалық дағдыларын қалыптастырып  $\frac{1}{2}$ қана қоймай, олардың шығармашылық ойлауын ынталандырары анық. **Қорытынды** Техникалық дағдылар мен шығармашылық өзін-өзі жүзеге асырудың сәтті үйлесімі жоғары деңгейлерде табысты оқыту үшін негіз жасайды және сайып  $\mu$ шылық құзырғарманық құзыреттік құзырған техникалық құзырдың маңыздың маңыздың маңызды келгенде, компьютерлік графика мамандарының жаңа буынын дайындайды.<br>-

# бағдарламалармен жұмыс істеуге кешенді көзқарасын қалыптастыруда шешуші рөл атқаратынын **Қорытынды**

Корытындылай келе, біз орта мектепте компьютерлік графиканы оқыту процесінде шығармашылық және техникалық құзыреттілікті дамытудың  $\mu$ оңуушылардың техникалық дағдылардың техникалық далық дайылардың да маңыздылығын талқыладық. Біз шығармашылық тапсырмаларды техникалық дағдылармен біріктіру оқушылардың графикалық бағдарламалармен жұмыс істеуге кен Маңыздысы, 3D модельдеу және виртуалды шындық бағдарламалық жасақтамасы сияқты істеуге кешенді көзқарасын қалыптастыруда шешуші рөл атқаратынын  $\alpha$ лықты  $\alpha$ дықты оқу орталарын құруға кең мүмкіндіктері және қызықты оқу орталарын құруға кең мүмкіндіктер анықтадық.

Практикалық жаттығулардың, жобалық жұмыстың және өзіндік шығармашылықтың үйлесіміне негізделген әдістер оқушылардың техникалық дағдыларын да, шығармашылық ойлауын да дамытуда жоғары  $\widehat{\mathbf{F}}$  жұмыс да даянарын да, шығармашылық орлауын да дамытуда жоғары тиімділікті көрсетеді. Олар пәнге деген қызығушылықты арттыруға, оқу процесін белсендіруге және компьютерлік графиканы үйренуге деген ынтаны арттыруға мүмкіндік береді.

жасақтамасы сияқты заманауи технологиялар интерактивті және қызықты оқу  $\mathcal{L}$  (2021). 3D modeling product between  $\mathcal{L}$  -drops not innovative, in  $\mathcal{L}$  and  $\mathcal{L}$  -drops not innovative, in  $\mathcal{L}$  -drops not innovative, in  $\mathcal{L}$  -drops not innovative, in  $\mathcal{L}$  -drops not inn орталарын құруға кең мүмкіндіктер береді. Мұндай құралдарды білім беру  $\alpha$ ев М. Р., Алексанов Ф.Р., Мевлют И. Ш., Мевлют И. Ш., Адильйшаева Данлера Среда 3. процесінде қолдану мұғалімдерге оқу материалын жекелендіруге, оны белгілі Маңыздысы, 3D модельдеу және виртуалды шындық бағдарламалық бір оқушылардың қажеттіліктеріне бейімдеуге және оқытуды тиімдірек және қызықты етуге мүмкіндік береді.

Бұл жұмыс осы салада әрі қарай зерттеу және орта мектепте компьютерлік графиканы оқытудың жаңа тәсілдерін табу қажеттілігін көрсетеді.

Шығармашылық және техникалық құзыреттіліктерді дамыту оқушылардың заманауи ақпараттық ортаға дайындығын қалыптастыруда және болашақ сын-қатерлерге сәтті бейімделуде маңызды рөл атқарады.

#### **ӘДЕБИЕТТЕР**

Латипов Б.А. (2021). 3D моделировании деталей в учебном процессе. «Oriental Renaissance: Innovative, educational, natural and social sciences», Scientific Journal Impact Factor. ― 2021. ― 667.

Абляев М.Р., Аметов Ф.Р., Мевлют И.Ш., Адильшаева Э.И.(2016). Программа Blender как основная среда 3D моделирования для разработки игр в unity // Таврический научный обозреватель. 2016. №6 (11). URL: https://cyberleninka.ru/article/n/programma-blender-kakosnovnaya-sreda-3d-modelirovaniya-dlya-razrabotki-igr-v-unity (дата обращения: 20.02.2024).

Дейнеко А.С. (2017). Внедрение 3d моделирования в учебный процесс (на примере программы paper folding 3d – оригами). ― 2017.

Наумченко Н.В. (2022). Необходимость использования 3D-технологий в школьной учебной деятельности. «ОБРАЗОВАНИЕ И ВОСПИТАНИЕ» Международный научно-методический журнал. ― № 1 (37) / 2022, ― 21–22 бб.

Порохонская К.В. (2022). Использование программ 3DSMAX, BLENDer в образовательной деятельности // Наука, техника и образование. 2022. —  $\mathbb{N}_2$ 1 — (84). — URL: https:// cyberleninka.ru/article/n/ispolzovanie-programm-3dsmax-blender-v-obrazovatelnoy-deyatelnosti (дата обращения: 20.02.2024).

https://www.cospaces.io/

https://www.ixbt.com/live/sw/mixamo---servis-dlya-sozdaniya-animacii.html

Скапцов Е.В. (2015). ИСПОЛЬЗОВАНИЕ ТЕХНОЛОГИЙ 3D-МОДЕЛИРОВАНИЯ В УЧЕБНОМ ПРОЦЕССЕ ВОЕННО-ИНЖЕНЕРНЫХ ВУЗОВ // НАУ. 2015. — № 15-1. — (15). ― URL: https://cyberleninka.ru/article/n/ispolzovanie-tehnologiy-3d-modelirovaniya-v-uchebnomprotsesse-voenno-inzhenernyh-vuzov (дата обращения: 20.02.2024).

Лыткина В.В. (2011). Внедрение 3D-технологий в современный образовательный процесс // Проблемы и перспективы развития образования в России. — 2011. — №8. — URL: https:// cyberleninka.ru/article/n/vnedrenie-3d-tehnologiy-v-sovremennyy-obrazovatelnyy-protsess (дата обращения: 20.02.2024).

https://3ddevice.com.ua/ru/blog/3d-printer-obzory/3d-redaktor-blender-obzor/

Руководство пользователя Sketch Up [Электронный ресурс] / Sketchup // Trimble : [офиц. сайт]. – Электрон. дан. – Режим доступа : https://www.sketchup.com/ru

Функционал и описание программы Blender [Электронный ресурс] / Blender : [офиц. сайт]. – Электрон. дан. – Режим доступа : http://www.blender.org/

#### **REFERENCES**

Latipov B.A. (2021). 3D modeling of details in the educational process. "Oriental Renaissance: Innovative, educational, natural and social sciences", ― *Scientific Journal Impact Factor*, 2021, ― 667 p

Ablyaev M.R., Ametov F.R., Mevlyut I.Sh., Adilshaeva E.I. (2016). The program Blender as the main environment of 3D modeling for the development of games in unity // Tavricheskiy nauchnyy obozrevatel. 2016. ―No. 6 (11). ― URL: https://cyberleninka.ru/article/n/programma-blender-kakosnovnaya-sreda-3d-modelirovaniya-dlya-razrabotki-igr-v-unity (access date: 20.02.2024).

Deineko A.S. (2017). Introduction of 3D modeling into the educational process (using the example of the paper folding  $3D$  — origami program). — 2017.

Naumchenko N.V. (2022). Necessity of using 3D technologies in school educational activities. "EDUCATION AND EDUCATION" International Scientific and Methodical Journal. ― No. 1 (37)  $/ 2022. - Pp. 21 - 22.$ 

Porokhonskaya K.V. (2022). Use of programs 3DSMAX, BLENDer in educational activities // Science, technology and education. 2022. — No. 1 (84). — URL: https://cyberleninka.ru/article/n/ ispolzovanie-programm-3dsmax-blender-v-obrazovatelnoy-deyatelnosti (access date: 20.02.2024).

https://www.cospaces.io/

https://www.ixbt.com/live/sw/mixamo---servis-dlya-sozdaniya-animacii.html

Skaptsov Yevgeny Viktorovich (2015). USE OF 3D MODELING TECHNOLOGY IN THE EDUCATIONAL PROCESS OF MILITARY ENGINEERING UNIVERSITIES // NAU. 2015. ― No. 15–1 (15). ― URL: https://cyberleninka.ru/article/n/ispolzovanie-tehnologiy-3d-modelirovaniya-vuchebnom-protsesse-voenno-inzhenernyh-vuzov (access date: 20.02.2024).

Lytkina V.V. (2011). Implementation of 3D technologies in the modern educational process // Problems and perspectives of educational development in Russia. 2011. ― No. 8. ― URL: https:// cyberleninka.ru/article/n/vnedrenie-3d-tehnologiy-v-sovremennyy-obrazovatelnyy-protsess (access date: 20.02.2024).

https://3ddevice.com.ua/ru/blog/3d-printer-obzory/3d-redaktor-blender-obzor/

Руководство пользователь Sketch Up [Electronic resource] / Sketchup // Trimble: [offic. site]. ― Electron. from ― Access mode: https://www.sketchup.com/ru

Functionality and description of the program Blender [Electronic resource] / Blender: [offic. site]. ― Electron. from ― Access mode: http://www.blender.org/

# **МАЗМҰНЫ**

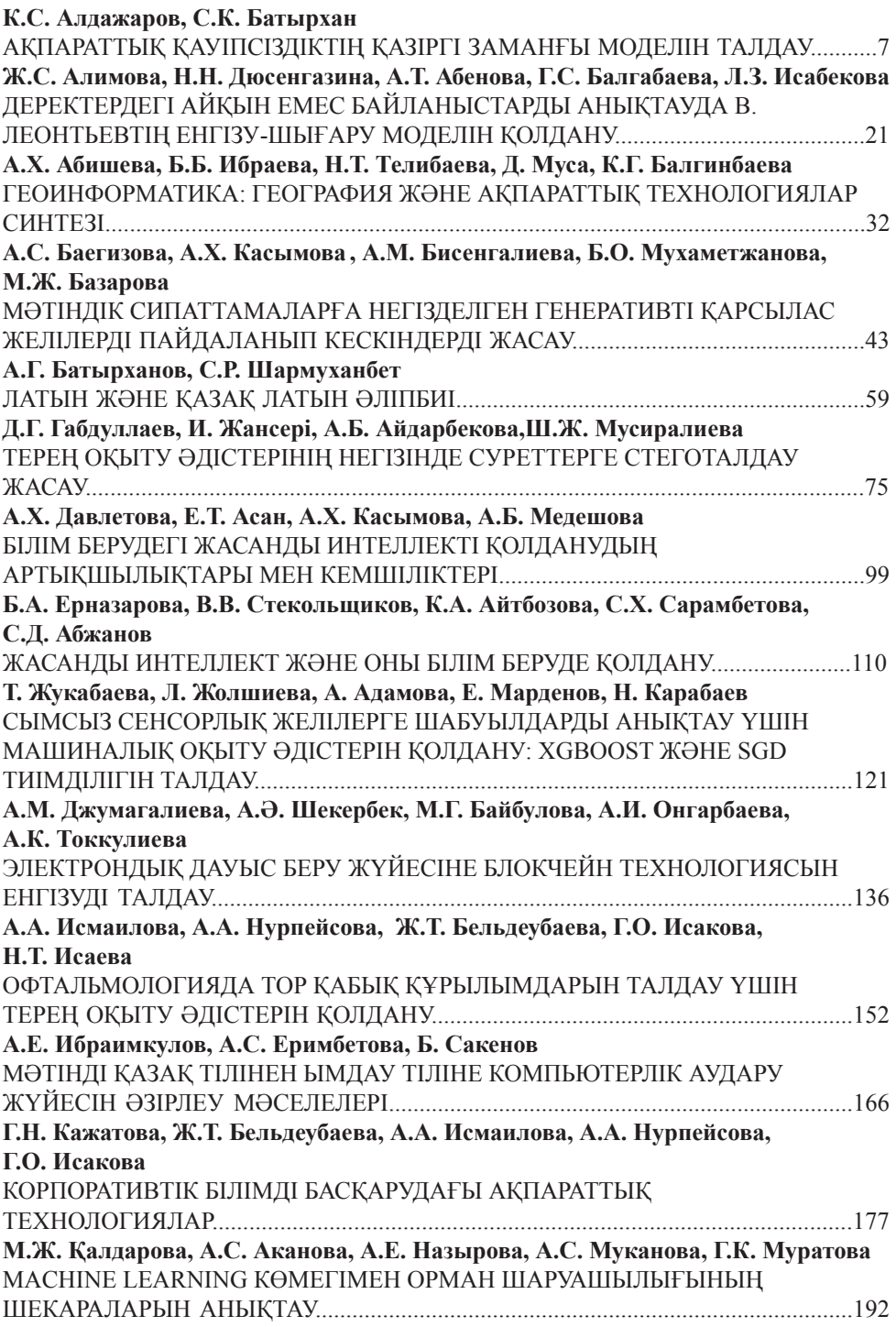

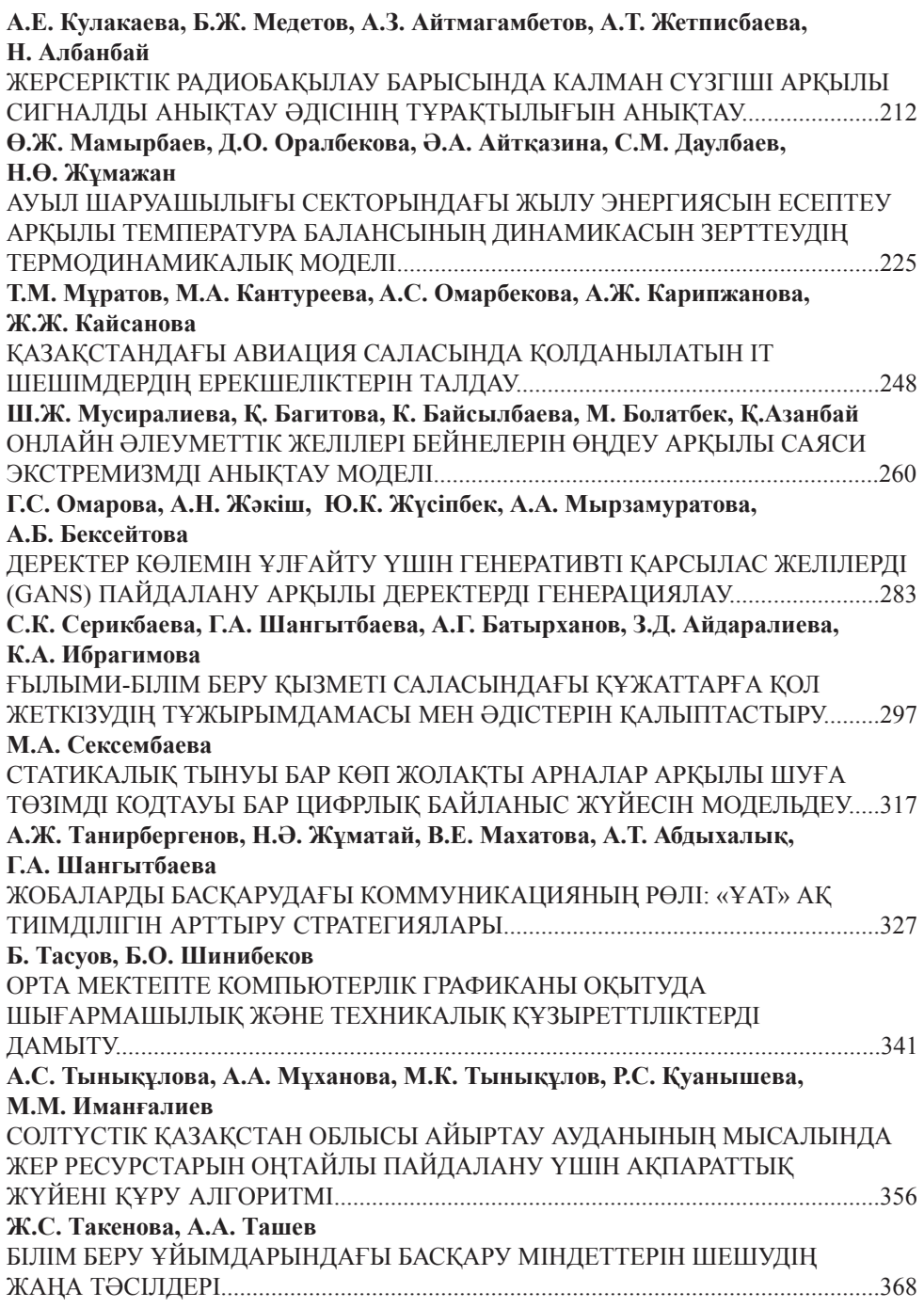

# **СОДЕРЖАНИЕ**

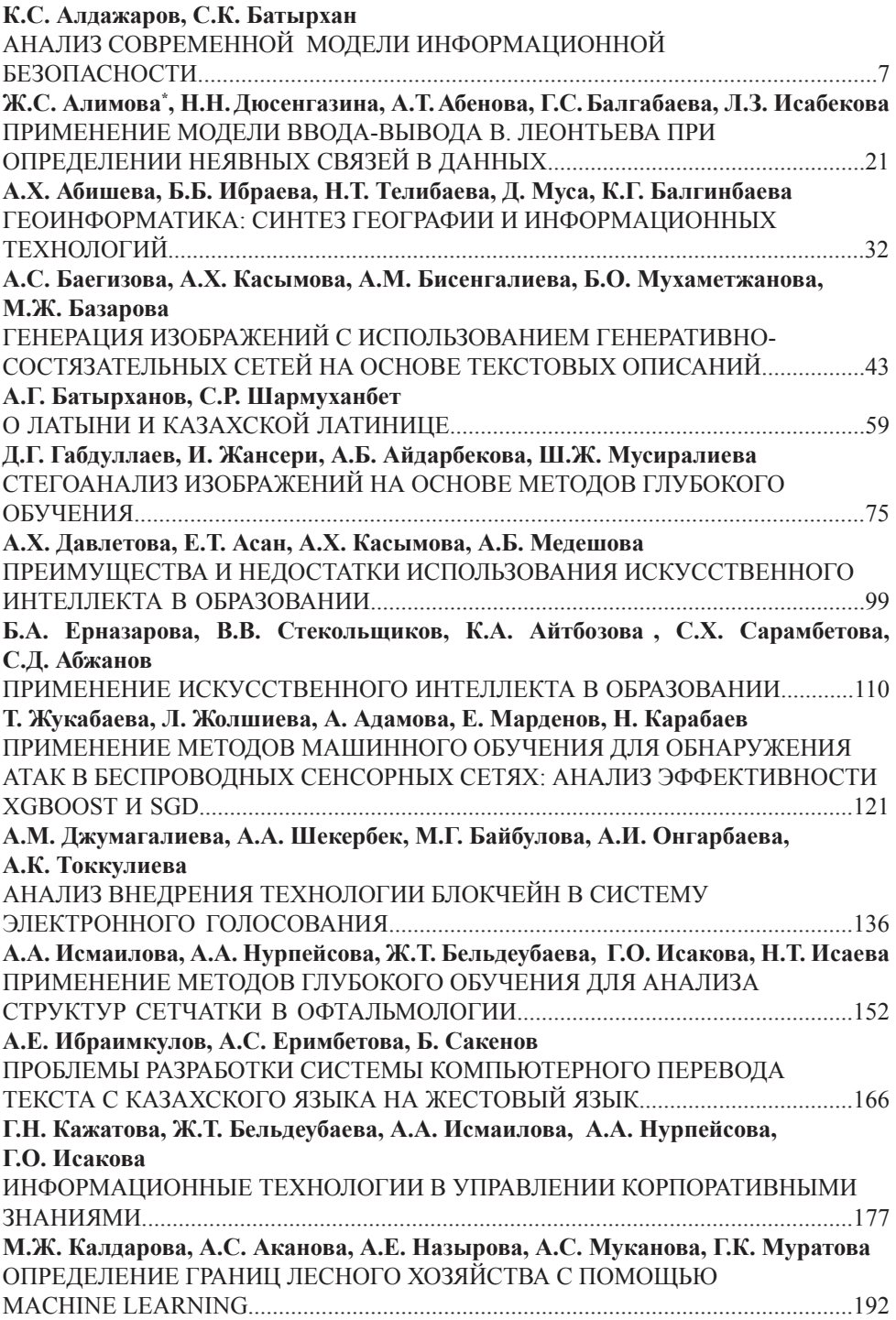

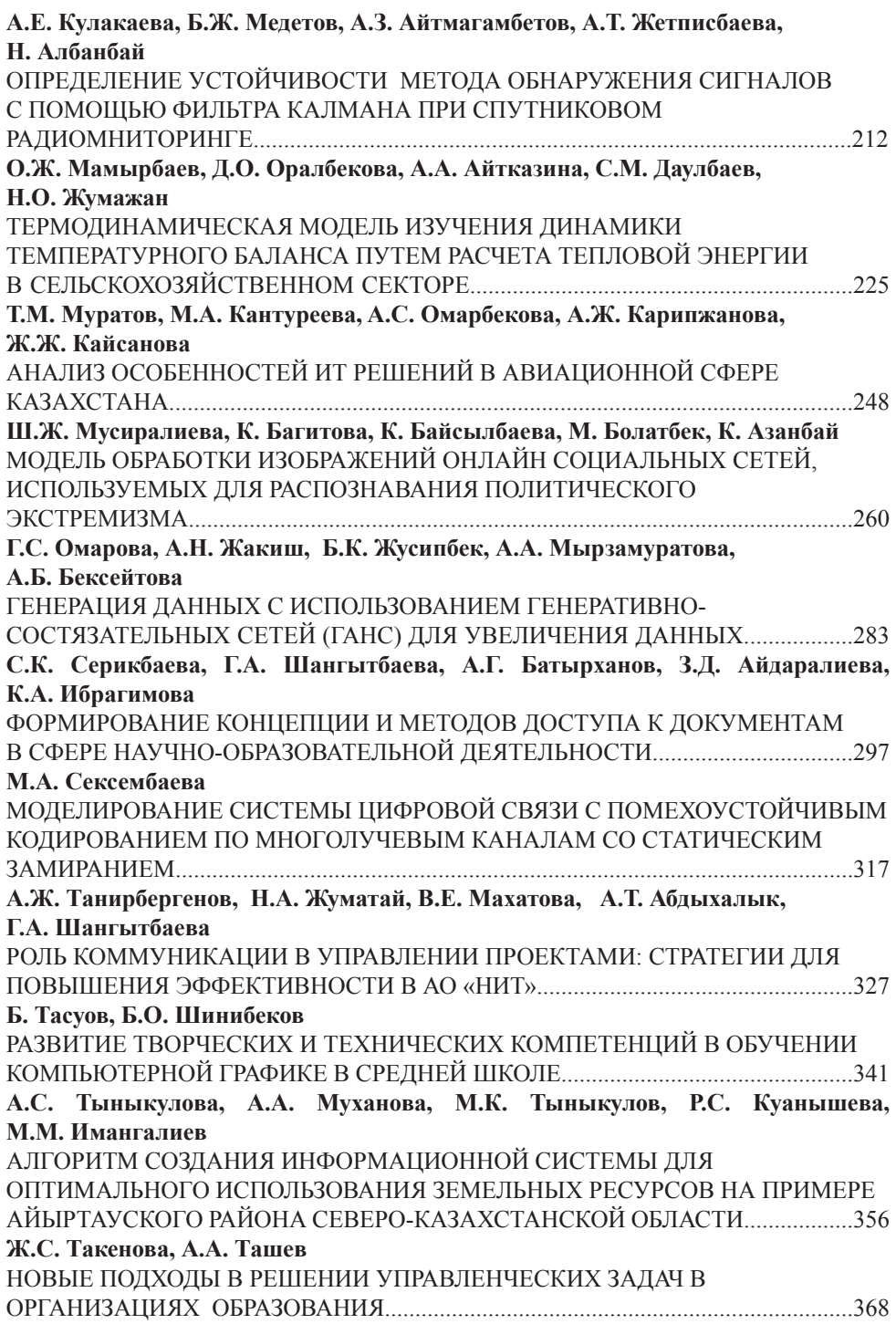

# **CONTENTS**

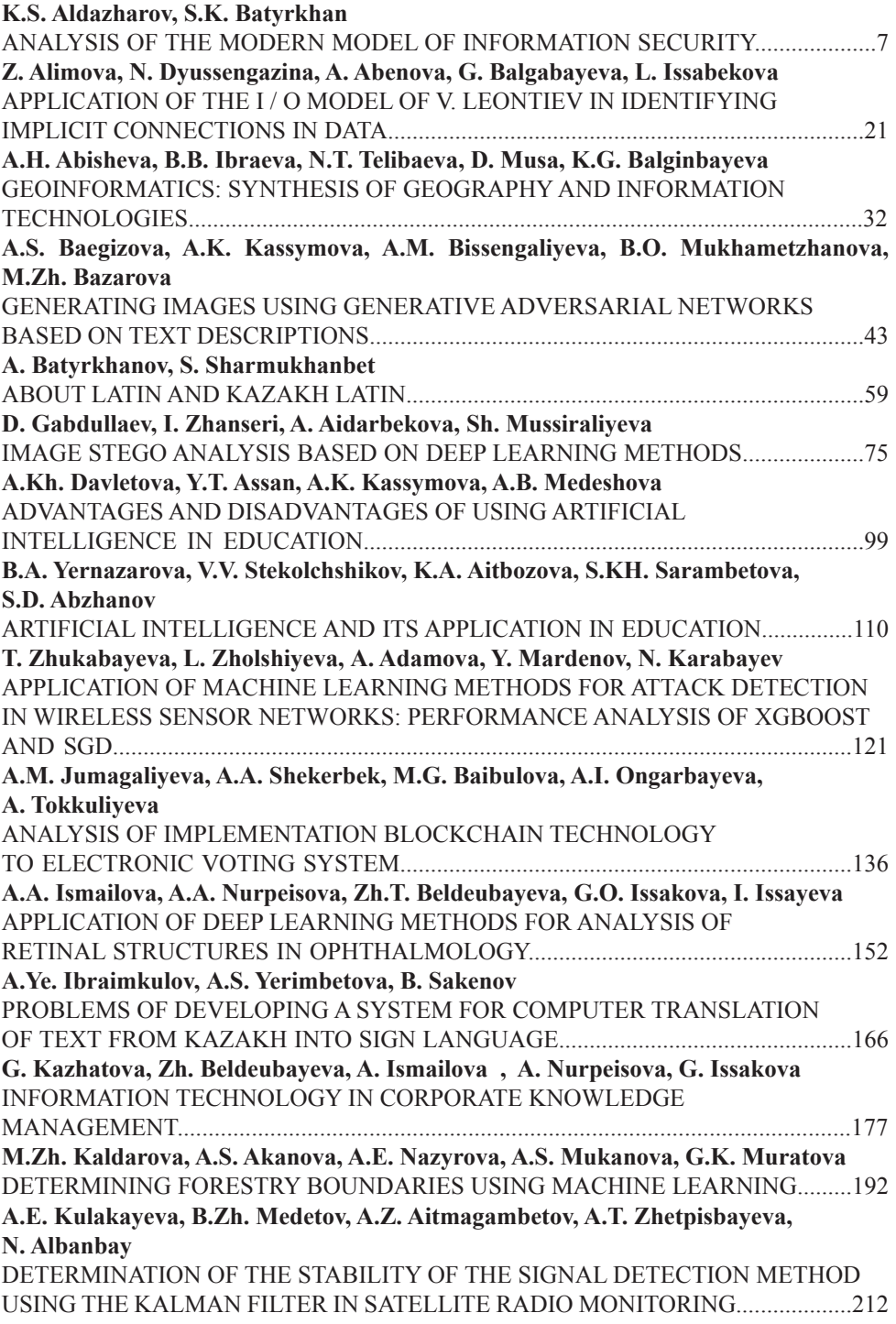

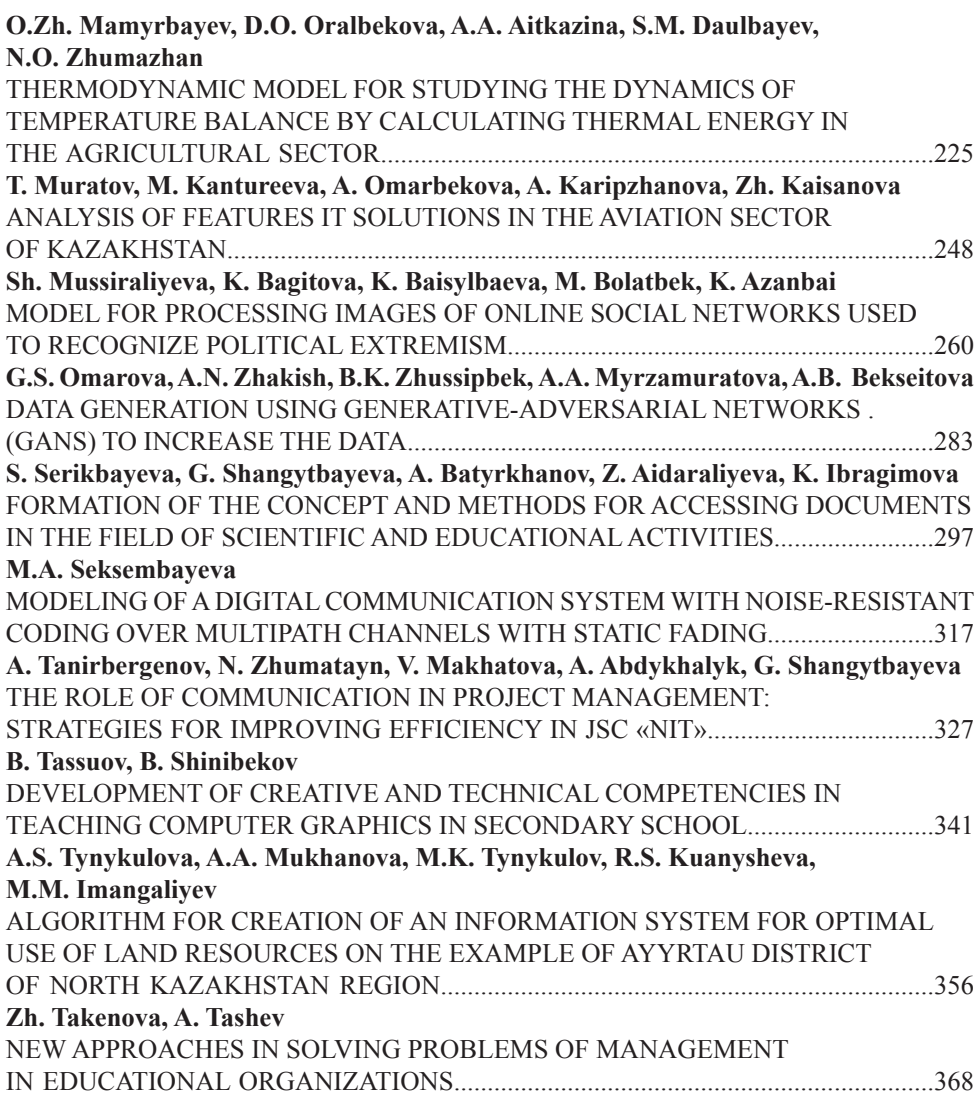

#### **Publication Ethics and Publication Malpracticein the journals of the National Academy of Sciences of the Republic of Kazakhstan**

For information on Ethics in publishing and Ethicalguidelines for journal publication see http://www.elsevier.com/publishingethics and http://www.elsevier.com/journal-authors/ethics.

Submission of an article to the National Academy of Sciences of the Republic of Kazakhstan implies that the described work has not been published previously (except in the form of an abstract or as part of a published lecture or academic thesis or as an electronic preprint, see http://www.elsevier. com/postingpolicy), that it is not under consideration for publication elsewhere, that its publication is approved by all authors and tacitly or explicitly by the responsible authorities where the work was carried out, and that, if accepted, it will not be published elsewhere in the same form, in English or in any otherlanguage, including electronically without the written consent of the copyright-holder. In particular, translations into English of papers already published in another language are not accepted.

No other forms of scientific misconduct are allowed, such as plagiarism, falsification, fraudulent data, incorrect interpretation of other works, incorrect citations, etc. The National Academy of Sciences of the Republic of Kazakhstan follows the Code of Conduct of the Committee on Publication Ethics (COPE), and follows the COPE Flowcharts for Resolving Cases of Suspected Misconduct (http://publicationethics.org/files/u2/New\_Code.pdf). To verify originality, your article may be checked by the Cross Check originality detection service http://www.elsevier.com/editors/ plagdetect.

The authors are obliged to participate in peer review process and be ready to provide corrections, clarifications, retractions and apologies when needed. All authors of a paper should have significantly contributed to the research.

The reviewers should provide objective judgments and should point out relevant published works which are not yet cited. Reviewed articles should be treated confidentially. The reviewers will be chosen in such a way that there is no conflict of interests with respect to the research, the authors and/ or the research funders.

The editors have complete responsibility and authority to reject or accept a paper, and they will only accept a paper when reasonably certain. They will preserve anonymity of reviewers and promote publication of corrections, clarifications, retractions and apologies when needed. The acceptance of a paper automatically implies the copyright transfer to the National Academy of Sciences of the Republic of Kazakhstan.

The Editorial Board of the National Academy of Sciences of the Republic of Kazakhstan will monitor and safeguard publishing ethics.

Правила оформления статьи для публикации в журнале смотреть на сайтах: **www:nauka-nanrk.kz http://physics-mathematics.kz/index.php/en/archive ISSN2518-1726 (Online), ISSN 1991-346X (Print)**

> Подписано в печать 28.03.2024. Формат 60х881/8. Бумага офсетная. Печать–ризограф. 21,0 п.л. Тираж 300. Заказ 1.

*РОО «Национальная академия наук РК» 050010, Алматы, ул. Шевченко, 28, т. 272-13-19*